# **Введение**

Перед вами — уже пятое издание книги. Она была задумана и написана для предоставления читателям всесторонней и всеобъемлющей информации о двух важнейших веб-технологиях: о языке разметки гипертекста (HyperText Markup Language — HTML) и о каскадных таблицах стилей (Cascading Style Sheets — CSS).

Книга является справочным пособием, содержащим всю необходимую информацию о создании как простых, так и сложных документов, предназначенных для размещения во Всемирной паутине.

## Краткий экскурс в историю Интернета **è World Wide Web**

Всемирная паутина (World Wide Web) сегодня присутствует (зримо или незримо) в жизни практически каждого человека, и к ней подключено большинство компьютеров и компьютеризированных устройств. В момент своего зарождения WWW и лежащая в ее основе инфраструктура Интернета не предполагали возможностей коммерческого применения, которое в настоящее время является одной из основных причин обращения пользователей к Глобальной сети.

История Интернета началась с проекта Агентства по перспективным исследовательским проектам (Advanced Research Project Agency — ARPA) Министерства обороны США, запущенного приблизительно в 1960 году. Одна из его целей предполагала возможность быстрого объединения в сеть компьютеров, находящихся на значительном расстоянии друг от друга. В процессе проектирования сети во главу угла ставилась необходимость обеспечить отказоустойчивость, чтобы подключенные к ней компьютеры могли бесперебойно обмениваться информацией в случае выхода из строя одного или нескольких сетевых компонентов.

В 1969 году появилась сеть ARPANet, объединившая несколько основных университетов США. С подключением других университетов сеть постепенно начала расширяться. Одна из целей первоначального проекта — создание мощной и практически безотказной в работе сети — была достигнута после появления межсетевого протокола (Internet Protocol — IP). Благодаря ему представилась возможность направлять коммуникационные пакеты по альтернативным маршрутам в случае сбоя одного из существующих маршрутов. Этот протокол передачи данных лег в основу современной концепции Интернета.

Для обеспечения более надежной передачи данных вместе с протоколом IP был разработан протокол TCP (Transmission Control Protocol — протокол управления передачей). В результате объединения протоколов IP и TCP стало возможным создание более гибких и усовершенствованных коммуникационных приложений.

Восьмидесятые годы характеризуются дальнейшим развитием Интернета. Несмотря на широкое распространение Интернета в учебных заведениях, военное ведомство США не забывало о его первоначальном предназначении. В это время Интернет появился во многих правительственных учреждениях. В связи с большим распространением Интернета, приведшим

к увеличению рисков и перегрузке Глобальной сети, военное ведомство решило создать собственную сеть под названием MILNET.

К 1992 году Интернет стал самой популярной глобальной сетью в мире. К этому времени Тим Бернерс-Ли, разработчик программного обеспечения и специалист в области теории вычислительных машин и систем, предложил миру язык разметки гипертекста (HyperText Markup Language), предназначенный для создания документов, протокол передачи гипертекста (HyperText Transfer Protocol — HTTP), предназначенный для передачи этих документов, и первый браузер, выполняющий функции редактора гипертекста, под названием World Wide Web (Всемирная паутина). Факт появления первого браузера вскоре привлек внимание разработчиков Национального центра по применению супер-ЭВМ (National Center for Supercomputing Applications — NCSA), которые решили его усовершенствовать. В результате их усилий в 1993 году на свет появился Mosaic — первый браузер, обеспечивающий поддержку большинства существующих на то время мультимедийных устройств. Браузер Mosaic обладал многими свойствами современных браузеров.

По мере того как Всемирная паутина начала распространяться за пределы правительственных и образовательных организаций, она стала в большей мере ориентироваться на потребителя. Многие компании начали использовать веб-инфраструктуру в коммерческих и служебных целях, в то время как многие веб-разработчики обратились к более широкой аудитории пользователей, не имеющих отношения к вычислительной технике.

Начиная с 2000 года доступ к Интернету получил практически каждый сетевой компьютер, многие электронные приборы и некоторые механизмы, ранее не связанные с Интернетом, например автомобили. Каждое из этих устройств использует один и тот же тип подключения, одинаковые языки разметки, предназначенные для создания документов, а также одни и те же протоколы передачи данных.

После того как широкополосный доступ к Интернету получили пользователи, не относящиеся к категории "технарей", веб-страницы начали приобретать вид высококачественных печатных документов (газет, брошюр, журналов и т.п.). Все это свидетельствует о том, насколько далеко отошла Всемирная паутина от своего первоначального предназначения — обеспечивать доступ пользователей к техническому тексту, лишенному иллюстраций и прочих "украшательств".

За все время существования Всемирной паутины и особенно за последние несколько лет претерпели значительные изменения стандарты, интернет-инструменты и соответствующие приложения. Причем многие из них меняются и сейчас, и скорость этих изменений постоянно растет. Благодаря этому обстоятельству книги, посвященные Интернету, будут всегда актуальны и востребованы.

#### О чем эта книга

Что же конкретно рассматривается в нашей книге? Судя по названию — HTML и CSS. Но поскольку в мире существуют четыре заслуживающих внимания версии HTML и три версии CSS, а также огромный набор сопровождающих технологий, круг рассматриваемых здесь вопросов весьма широк:

- $\blacksquare$  HTML 4.01/XHTML 1.1:
- $\Box$  CSS 2.1:
- **I** JavaScript;
- некоторые дополнительные приложения, применяемые для создания и тестирования веб-документов;
- некоторые мультимедийные форматы (для изображений, видео и т.д.), а также ряд мультимедийных приложений.

### **HTML 4.01/XHTML 1.1**

Версия HTML 4.01 является наиболее актуальной (на сегодняшний день). Она увидела свет в декабре 1999 года. Хотя на момент написания книги уже появился рабочий проект версии HTML 5, окончательная спецификация увидит свет не ранее чем через год.

Обратите внимание на тот факт, что при изложении материала автор придерживается стандартов XHTML 1.1. Эти стандарты диктуют следующие правила:

- каждый тег (или, как его иногда называют, дескриптор) должен быть явным образом закрыт либо соответствующим закрывающим тегом, либо косой чертой в конце тега (при отсутствии соответствующего закрывающего тега);
- каждый тег должен записываться строчными буквами; иными словами, вместо <P> следует писать <p>;
- атрибуты тега заключаются в кавычки:
- каждый атрибут тега должен иметь значение, например атрибут selected должен быть записан в виде selected = "selected".

Хотя указанные выше правила и не являются обязательной частью HTML 4.01, тем не менее они рассматриваются в данной книге. Это связано с тем, что стандарты XHTML более строгие, а также обеспечивают беспроблемную публикацию документов на других XML-языках.

На заметку

Новые версии языков HTML будут основаны на стандартах кодирования XHTMI

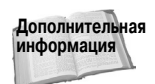

В главе 18 кратко описана новая версия HTML, именуемая HTML 5.

#### **CSS 2.1**

Самой современной является версия CSS 2.1. Несмотря на то что разрабатывается версия CSS 3.0, она будет выпущена не раньше чем через несколько лет. Поэтому в книге рассматривается именно версия CSS 2.1. Каскадные таблицы стилей CSS 2.0 используются уже около десяти лет, и на их основе созданы миллионы веб-страниц. Кроме того, эта версия CSS доступна и понятна многим веб-разработчикам. В версию CSS 2.1 были внесены некоторые исправления, даны более точные определения ряда понятий, а также добавлены новые возможности. Тем не менее в своей основе версия CSS 2.1 мало чем отличается от версии CSS 2.0.

Несмотря на то что в настоящее время существует рабочий проект спецификации версии CSS 3.0, а ее отдельные возможности реализованы в некоторых браузерах, она не рекомендуется для широкого применения. Более безопасным является использование существующего стандарта 2.1.

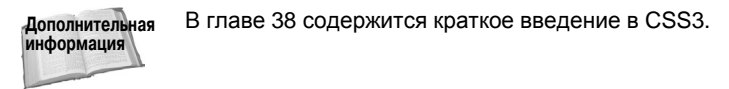

#### Введение

## Браузеры

Как отмечалось выше, в 1993 году появился первый браузер Mosaic, который позволил организовать эффективный поиск и просмотр данных в Интернете. С течением времени были созданы и другие браузеры, перечень которых в настоящее время весьма обширен и разнообразен. Например, текстовый браузер Lynx был разработан специально для UNIX/Linux, графические возможности которых достаточно скромны. В процессе разработки альтернативных браузеров, например Орега, преследовалась цель сохранения "чистой" среды, которая позволяла строго поддерживать текущие стандарты HTML и CSS.

Два главных продукта из семейства браузеров — Internet Explorer и Firefox — продолжают лидировать на современном рынке интернет-решений. Их разработчики предлагают свои стандарты, сбивая с толку даже самых опытных веб-программистов.

В последние годы пользователи платформы Macintosh применяют специально разработанный для этой платформы браузер Safari. Он не отличается высоким быстродействием или строгой приверженностью стандартам, но служит, тем не менее, неплохим альтернативным вариантом для браузера Microsoft Internet Explorer.

В 2009 году компания Google предложила миру собственный браузер Chrome, дополнив тем самым представленную на рынке интернет-решений линейку браузеров. Браузеру Chrome присуще множество привлекательных свойств, среди которых, например, надежная инфраструктура защиты и достаточно хорошая совместимость. Несмотря на четвертое по популярности место среди браузеров, Chrome находится еще на начальной стадии развития. По мере "взросления" он, несомненно, перерастет все свои "детские болезни" и станет всесторонне поддерживать стандарты XHMTL и CSS.

Итак, какие же браузеры рассматриваются в этой книге? Если говорить кратко, то никакие. Цель книги — не рассмотрение технологий, заложенных в основу тех или иных браузеров, а изучение текущих стандартов XHTML и CSS. Сами технологии представлены в своей рафинированной стандартной форме. Там, где требуется, упоминается о поддержке браузера, хотя все остальные моменты, связанные с браузерами, в книге не рассматриваются.

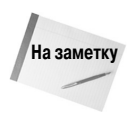

Несмотря на то что в книге приводятся технические подробности, относящиеся к Microsoft Internet Explorer, не следует рассматривать этот факт как пристрастие автора к данному браузеру. Так сделано из соображений удобства и практичности.

Изложенные выше соображения позволили написать достаточно информативную книгу без ущерба для простоты восприятия. Особенности различных браузеров здесь не рассматриваются, чтобы размер книги не вышел за рамки разумного.

## **Web 2.0**

В 2004 году наступил новый этап развития Всемирной паутины, который получил название "Web 2.0". Он был призван усовершенствовать обмен интерактивной информацией, обеспечить функциональную совместимость и предложить дружественный пользователю интерфейс.

В течение последующих нескольких лет концепция Web 2.0 породила несколько "потомков". Среди них можно назвать блоги, сообщества сообщества, хостируемые службы, а также огромное множество социальных сетей. На первый взгляд казалось, что в новой версии WWW все изменилось, хотя, по сути, ничего нового не появилось.

Web 2.0 основана на тех же технологиях, что и оригинальная WWW: (X)HTML, CSS, JavaScript и т.д. Единственное отличие заключается в социальной направленности технологий,

а также в их ориентированности на совместную работу. Если проследить эволюцию Всемирной паутины с академической направленности, затем — маркетинговой и далее — через ее персональное использование, то можно предположить, что следующим шагом эволюции будет социальная направленность интернета. Причем эволюция будет носить естественный, а не принудительный технический характер. Автор придерживается мнения, что концепция Web 2.0 в том виде, который был определен в 2004 году, никогда не воплощалась в жизнь. Именно поэтому вы не найдете здесь отдельного описания Web 2.0.

## Терминология

Чтобы не отставать от эволюции Интернета и его современной направленности, автор использовал минимум технической и максимум современной терминологии.

Например, вы редко встретите слова "страница" и "веб-страница", используемые для описания веб-содержимого. По мере эволюции Интернета в направлении среды публикаций более целесообразным будет использование слова "документ".

То же самое можно сказать и о слове "браузер", которое сейчас сравнительно редко используется. В прошлом такие приложения, как Mosaic, Mozilla, Firefox, Opera и Internet Explorer, были единственными средствами доступа к Интернету. Приложения, которые изначально использовались для просмотра содержимого в Интернете, стали соответственно именоваться "просмотровщиками", или "браузерами".

На сегодняшний день для доступа к веб-содержимому используется более широкий спектр устройств и приложений:

- персональные электронные устройства;
- бортовые компьютеры автомобилей;
- контроллеры игровых систем;
- ш иформационные киоски.

Многие из этих веб-приложений не похожи на традиционные браузеры. Они по-разному получают доступ к данным и представляют их, а соответствующие им элементы управления отличаются от элементов управления браузеров. Для таких приложений иногда целесообразнее использовать термин "пользовательский агент", означающий "то, с помощью чего пользователь получает доступ к данным". Именно по этой причине иногда лучше использовать термин пользовательский агент, а не браузер.

## Для кого предназначена эта книга

Данная книга рассчитана на широкую аудиторию. Наиболее интересной она будет для тех читателей, которые только начали изучать язык разметки HTML и основы создания вебсодержимого (веб-контента), поскольку в ней содержатся не только основы, но и достаточно обширный справочный материал для дальнейшего использования. Для опытных пользователей наиболее полезными будут главы о новых стандартах и технологиях, хотя и общая информация консультативного характера наверняка их заинтересует.

Несмотря на техническую природу Интернета, технологии описываются в книге простым и доступным языком. Независимо от уровня знаний в области компьютерных наук вы сможете понять и применить информацию, изложенную в этой книге.

## Это не книга о веб-дизайне

В книге приведена основная информация о тегах HTML и их практическом применении, а также о методах использования таблиц стилей CSS. В то же время в книгах, посвященных веб-дизайну, обычно кратко описываются основные теги, а основное внимание уделяется способам их применения при создании веб-сайтов.

Как правило, в рамках одной книги оба вышеизложенных подхода не применяются. Это позволяет, с одной стороны, удержать размер книги в пределах разумного, а с другой сконцентрироваться либо на вопросах контентного наполнения, либо на вопросах дизайна. Данная книга сосредоточена в основном на содержательной стороне веб-разработки.

## Структура книги

Книга состоит из пяти частей.

#### **Часть І. Создание HTML-документов**

В этой части рассматриваются основы HTML — теги, атрибуты и структура документа. Изучив ее, вы узнаете, как структурировать документ, отформатировать текст и включить мультимедийные элементы. Вы также получите представление о базовых сценариях, позволяющих придать документам динамичный характер.

#### **Часть II. Профессиональная разработка веб-сайтов**

В этой части рассматриваются средства, предназначенные для создания, проверки (верификации) и редактирования созданных документов. Здесь также идет речь о некоторых полезных расширениях HTML, включая XML и XHTML Basic.

#### **Часть III. Применение CSS**

В этой части книги рассматриваются основы CSS, синтаксис селекторов CSS, допустимые свойства и значения, а также методы применения свойств CSS для наиболее эффективного форматирования документа. Вы также узнаете о способах форматирования документа, выводимого на печать, с помощью различных средств CSS.

### **Часть IV. Дополнительные средства CSS**

В последней части книги рассматриваются дополнительные темы, связанные с каскадными таблицами стилей, включая описание более сложных макетов, стилей пользовательского интерфейса, средств тестирования и проверки CSS, а также советы и рекомендации по использованию каскадных таблиц стилей.

#### **Часть V. Приложения**

В приложениях в сжатом виде представлен справочный материал.

## Как пользоваться этой книгой

В зависимости от уровня подготовки и стоящих перед вами задач книгу можно изучать по-разному.

#### Последовательное чтение

Для того чтобы получить полное представление об HTML и CSS, лучше всего прочесть все главы с первой до последней. Темы в главах излагаются последовательно — от простых к сложным.

### **Выборочное чтение**

Если нужно лишь освежить в памяти определенный материал или изучить главы в нужном для вас порядке, воспользуйтесь выборочным чтением. Несмотря на то что главы дополняют друг друга, каждая из них представляет собой отдельный информационный блок. Найдите главу с нужной темой или отдельный раздел в главе и читайте его.

## Соглашения и условные обозначения

В книге использованы различные обозначения, призванные улучшить восприятие материала.

#### Советы, примечания и предостережения

Всякий раз, когда автор хочет обратить внимание читателя на что-то важное, используются пиктограммы Совет, На заметку, Внимание и Дополнительная информация. Эти абзацы выделяются следующим образом.

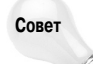

В абзацах с пиктограммой Совет обычно находится информация, позволяющая упростить повседневную работу, например описание специальных комбинаций клавиш или более простых методов выполнения традиционных операций.

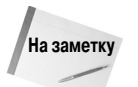

В абзацах с пиктограммой На заметку представлена дополнительная служебная информация, которая может оказаться полезной и расширить представленный в книге материал.

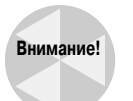

В абзацах с пиктограммой Внимание находятся сведения, позволяющие избежать ошибок, последствия которых могут носить фатальный характер.

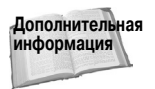

В абзацах с пиктограммой Дополнительная информация указываются разделы книги, в которых приводятся дополнительные сведения по изучаемой теме.

#### *Ââåäåíèå 27*

### **Код**

Часто в тексте книги необходимо выделить программный код (HTML-теги, команды JavaScript, листинги сценариев). Для обозначения кода в тексте используется моноширинный шрифт, например: <body>. Код листингов отделяется от текста и находится в отдельном абзаце.

Код листингов выделен специальным стилем и находится в отдельном абзаце. Для его выделения применяется специальный шрифт.

## Сопровождающий веб-сайт

У книги есть своя веб-страничка, на которой можно найти примеры кодов. Вот ее адрес: www.wiley.com/go/htmlbible5e

### Ждем ваших отзывов!

Вы, читатель этой книги, и есть главный ее критик. Мы ценим ваше мнение и хотим знать, что было сделано нами правильно, что можно было сделать лучше и что еще вы хотели бы увидеть изданным нами. Нам интересны любые ваши замечания в наш адрес.

Мы ждем ваших комментариев и надеемся на них. Вы можете прислать нам бумажное или электронное письмо либо просто посетить наш веб-сервер и оставить свои замечания там. Одним словом, любым удобным для вас способом дайте нам знать, нравится ли вам эта книга, а также выскажите свое мнение о том, как сделать наши книги более интересными для вас.

Отправляя письмо или сообщение, не забудьте указать название книги и ее авторов, а также свой обратный адрес. Мы внимательно ознакомимся с вашим мнением и обязательно учтем его при отборе и подготовке к изданию новых книг.

Наши электронные адреса:

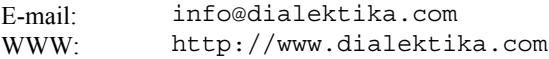

Наши почтовые адреса:

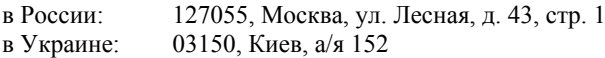